# **link.mongo Documentation**

*Release 0.10*

**David Delassus**

September 02, 2016

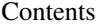

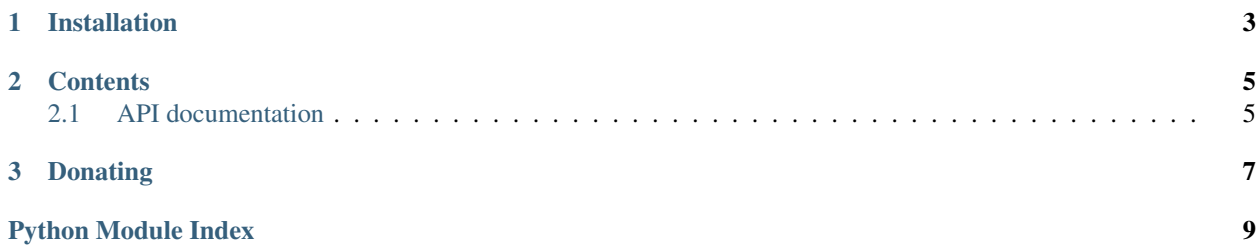

link.mongo is a MongoDB driver for link.dbrequest query system.

Check out the source code on [Github.](https://github.com/linkdd/link.mongo)

**CHAPTER 1**

# **Installation**

<span id="page-6-0"></span>pip install link.mongo

### **Contents**

# <span id="page-8-5"></span><span id="page-8-1"></span><span id="page-8-0"></span>**2.1 API documentation**

### **2.1.1 link.mongo package**

#### **Submodules**

### <span id="page-8-2"></span>**link.mongo.driver module**

class link.mongo.driver.**MongoQueryDriver**(*\*args*, *\*\*kwargs*) Bases: link.dbrequest.driver.Driver

**cursor\_class** alias of MongoCursor

**process\_query**(*query*)

#### <span id="page-8-3"></span>**link.mongo.model module**

class link.mongo.model.**MongoCursor**(*\*args*, *\*\*kwargs*) Bases: link.dbrequest.model.Cursor

**driver**

**to\_model**(*doc*)

#### <span id="page-8-4"></span>**link.mongo.storage module**

class link.mongo.storage.**MongoStorage**(*auth\_database=None*, *auth\_mechanism='SCRAM-SHA-1'*, *auth\_mechanism\_props=None*, *\*args*, *\*\*kwargs*) Bases: link.middleware.connectable.ConnectableMiddleware **aggregate**(*pipeline*) **collection count**(*mfilter*, *skip=None*, *limit=None*) **database delete**(*mfilter*, *multi=True*) **find**(*mfilter*, *skip=None*, *limit=None*)

<span id="page-9-2"></span>**insert**(*docs*) **update**(*mfilter*, *spec*, *multi=True*)

### <span id="page-9-0"></span>**Module contents**

### **2.1.2 link.mongo.ast package**

**Submodules**

**link.mongo.ast.filter module**

**link.mongo.ast.insert module**

<span id="page-9-1"></span>**Module contents**

<span id="page-10-0"></span>**CHAPTER 3**

# **Donating**

Python Module Index

<span id="page-12-0"></span>l

link.mongo, [6](#page-9-0) link.mongo.ast, [6](#page-9-1) link.mongo.driver, [5](#page-8-2) link.mongo.model, [5](#page-8-3) link.mongo.storage, [5](#page-8-4)

# A

aggregate() (link.mongo.storage.MongoStorage method), update() (link.mongo.storage.MongoStorage method), [6](#page-9-2) [5](#page-8-5)

# $\mathcal{C}$

collection (link.mongo.storage.MongoStorage attribute), [5](#page-8-5) count() (link.mongo.storage.MongoStorage method), [5](#page-8-5) cursor\_class (link.mongo.driver.MongoQueryDriver at-

tribute), [5](#page-8-5)

# D

database (link.mongo.storage.MongoStorage attribute), [5](#page-8-5) delete() (link.mongo.storage.MongoStorage method), [5](#page-8-5) driver (link.mongo.model.MongoCursor attribute), [5](#page-8-5)

# F

find() (link.mongo.storage.MongoStorage method), [5](#page-8-5)

# I

insert() (link.mongo.storage.MongoStorage method), [6](#page-9-2)

# L

link.mongo (module), [6](#page-9-2) link.mongo.ast (module), [6](#page-9-2) link.mongo.driver (module), [5](#page-8-5) link.mongo.model (module), [5](#page-8-5) link.mongo.storage (module), [5](#page-8-5)

# M

MongoCursor (class in link.mongo.model), [5](#page-8-5) MongoQueryDriver (class in link.mongo.driver), [5](#page-8-5) MongoStorage (class in link.mongo.storage), [5](#page-8-5)

# P

process\_query() (link.mongo.driver.MongoQueryDriver method), [5](#page-8-5)

# T

to\_model() (link.mongo.model.MongoCursor method), [5](#page-8-5)

U